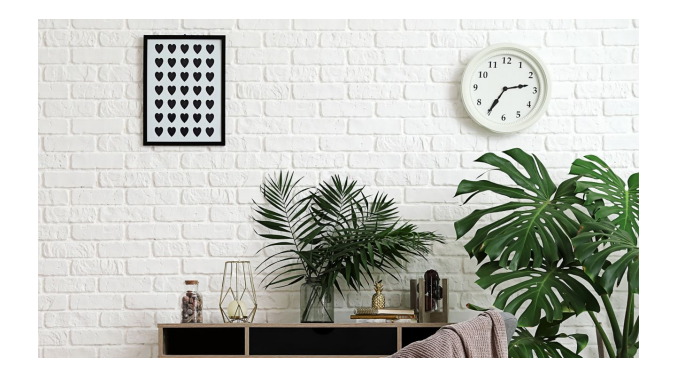

# Example Thesis updated by Tosin Adewumi

## Johan E. Carlson

Dept. of Computer Science, Electrical and Space Engineering Luleå University of Technology Luleå, Sweden

#### Supervisors:

Name of your supervisor(s)

To my surprise...

### **ABSTRACT**

This is an abstract, imported from the file *abstract.tex.* 

### Changes

Enhancements in this template (from the original by Johan E. Carlson) include:

- 1. Update of the SRT full dept. name on the 1st page in the file cseethesis example.
- 2. A change to default bibliographystyle  $\{\text{plain}\}\$ in the csee thesis example file instead of the old, which gives blank in-text citation.
- 3. Inclusion in cseethesis example of makeglossaries, the example: newacronym{nlp}{NLP}{Natural Language Processing} for handling acronyms and the closing printglossary at the end of the file.
- 4. Example usage of the acronym package in the paper1 file: Natural Language Processing (NLP) is the full version of this short version NLP and the long version Natural Language Processing.
- 5. Addition of newcommand{\makepapertobesubmitted} in cseethesis file for manuscripts yet to be submitted.
- 6. Figure included on the front page in the file cseethesis example since the old logo alternative is tricky.

# CONTENTS

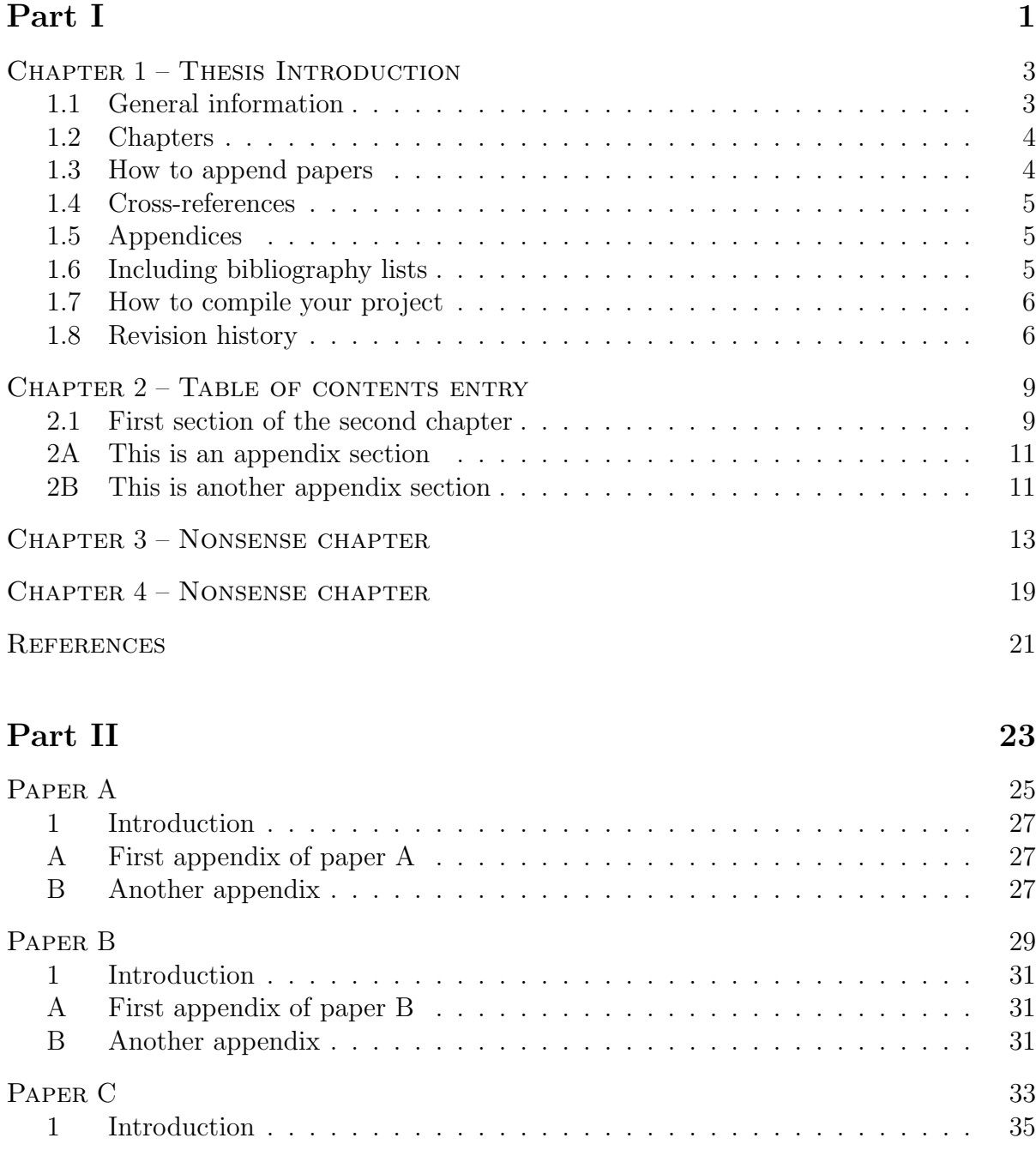

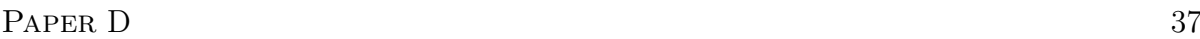

### **ACKNOWLEDGMENTS**

The creation of this template has taken several years, and the shape it is in now would not have been possible with out the patient testers out there. To mention just a few who found and reported bugs, and occasionally even provided bug fixes: Gustav Johansson, Sara Sandberg, Yvonne Aitomäki, Fredrik Hägglund, Jesper Martinsson, Patrik Pääjärvi, and Martin Sehlstedt. To all of those I forgot to mention, please accept my apologies.

Luleå, June 2009 Johan E. Carlson

Improvements by Tosin Adewumi, October 9, 2021.

# Part I

## CHAPTER 1

## Thesis Introduction

"This report, by its very length, defends itself against the risk of being read."

Winston Churchill

### 1.1 General information

Current version of the cseethesis document class is: 3.1. Last modification: October 9, 2021

As of version 3.0, the template is no longer backwards compatible.

#### 1.1.1 About the document class

This document class was originally created in 2002 when I was working on my own PhD thesis. Since then, many people used it, found bugs (and occasionally even corrected them), and suggested improvements.

The style is tailor-made for the typical types of theses that we write at the department, i.e. an introductory part followed by a collection of published or submitted research papers.

The template supports the use of both LATEX and pdfLaTeX. If you use the command \includegraphics to import your figure and you supply the filename with its extension (e.g. .eps, .pdf), compilation should be possible with either one. For this to work, both .eps and .pdf versions of all figures must be available.

The template is totally free to use, modify and distribute, as long as reference to the original author is kept and as long as all files remain in the package. Modified versions can only be distributed if it is clearly mentioned in the document class that modifications have been made and by whom.

The whole package comes AS IS. I will correct bugs every now and then, but other than that, don't expect any support whatsoever.

#### 1.1.2 About this document

This document, as well as the actual LAT<sub>EX</sub> code for it, makes up the documentation on how to use the document class.

Only this chapter contains any readable information. Chapters 2 and 3 are only included as examples of some of the features of the template. The text is nonsense, but the corresponding LATEX code may be of some use. The same goes for the appended papers, which are only there as examples of a few options of the document class.

Read this chapter carefully. If you have comments on what else should be in here in order to simplify the use of the document class, let me know.

#### 1.2 Chapters

#### 1.2.1 Defining chapters

In order to add flexibility to the template, a new command, called  $\mathcal{N}$  axechapter is provided. This command takes three mandatory and one optional argument, as

\makechapter[optional quote]{page header}{toc entry}{Chapter title}

The reason this is solved like this is to allow for shorter page headers if the chapter name is very long. Also, if the actual chapter heading needs to be manually split in several lines (if the automatic splitting does not look so good), the table of contents (toc) entry might have to be defined differently. Note that normally, the last three arguments can be the same.

The use of an optional quote as an introduction to the chapter is demonstrated in this chapter. It can just as well be left out, which is demonstrated in this document (see the code).

#### 1.2.2 Importing chapter contents

The sub-documents containing the chapters should start directly, i.e. they must not contain any  $\begin{cases} document\}$  or  $\end{cases} tends to be defined.$ 

See this file, *chapter1.tex* for details.

### 1.3 How to append papers

Papers are included using the \input command, just as with chapters. You have to typeset paper title, authors, and abstract manually. See the example papers accompanying this document for an example.

To make the separator sheet preceding each paper, use one of the following commands:

- $\backslash$ makepaper Published paper.
- $\mathcal{A}$  Accepted, not yet published paper.
- $\mathcal{A}$  Submitted Submitted, not yet accepted paper.
- $\bullet$  \makepapertobesubmitted Not yet submitted paper.

See code for this example document for examples on how to use.

### 1.4 Cross-references

All labels throughout the thesis have to be unique. If the same equation or figure shows up twice e.g. a figure used both in the introduction and one of the included papers), it has to be given different labels. Referring to labels is done as usual.

A simple trick to make sure this is the case and that will also help you keep track of all labels you used is to use the following naming convention:

- ch1:fig:labelname, ch1:tab:labelname, ch1:eq:labelname, etc. all denote figures, tables and equations in Chapter 1.
- paperA:fig:labelname, paperA:tab:labelname, paperA:eq:labelname, etc. all denote figures, tables and equations in Paper A.

For existing text, e.g. papers, this is easily achieved by a simple search-and-replace operation on the string \label{. Any text editor will do that for you!

### 1.5 Appendices

It is possible to have any number of appendices for each chapter. Simply type  $\epsilon$ before the first appendix, which is then a normal section, but numbered differently.

To add appendices to papers, use the \paperappendix command

### 1.6 Including bibliography lists

In a thesis one might want several separate bibliographies. For example, one for the first part, and then separate bibliographies for each of the included papers.

This is solved using the bibunits package together with a slight work-around in this template. For the first part of the thesis, there is only one bibliography list, typeset like a chapter (see this example document). In the papers, the bibliography lists are typeset as un-numbered sections. See this file cseethesis example.tex and paper1.tex for examples how to place the bibliographies.

Note that the command

- $\bullet$  \makebib is used in Part I, to typeset the reference list in the thesis introduction.
- \putbib is used in the papers in Part II.

### 1.7 How to compile your project

Finally, you probably like to know how to build your project to a final PDF or PostScript file. Start by verifying that you can compile this document. This is how it goes:

- 1. Run LATEX (or pdfLaTex) once.
- 2. Then run BibTeX on all the buji; files.
- 3. Run LATEX twice more, to build the final DVI document (or pdfLaTeX if you want a PDF file).

The above steps are easily collected in a script or batch file. See the files make.bat and compilebibunits.bat for examples.

### 1.8 Revision history

The template has evolved during several years and the exact revisions are not clear to anyone. Starting from version 1.6, however, the changes are more well-documented. This example document will always support only the latest release of the template. Below is a list of the revisions made to the document class (and when applicable, the example document):

- Version 3.1, September 1, 2010
	- Fixed bug related to appendix numbering.
	- Fixed page numbering of "Part" pages.
	- Added a comment at top of cseethesis example.tex, for improved compatibility with some editors.
- Version 3.0, June 7, 2009
	- Fixed bug related to page headers in chapters containing no subsections.
	- Removed the EU class option and replaced with a logo argument to the preamble. See the code of this document for an example.
	- The template is no longer compatible with previous versions.
	- Removed the definition of boldface Greek letters from the document class, since this is not the proper place for that.
- Version 2.5, March 5 2009
	- Renamed the template cseethesis. It is a continuation of the project initially called eisthesis, but since its use has spread I decided to change the name.
	- Various minor bug fixes.
- Update of example document, making examples of additions and revisions in recent versions of the template.
- Version 2.36: Added "Part" to the table of contents.
- Version 2.35:
	- Fixed a bug regarding the page headers in the "appended papers part".
	- Fixed a bug causing the section numbering to be wrong in a chapter succeeding a chapter containing appendices.
	- Added a chapter 3 in this example document, illustrating how to handle page headers for chapters without any sections. See the code at the top of chapter3.tex.
- Version 2.3:
	- $-$  Added the commands \appendix and \paperappendix, see section 1.5.
	- The bibliography list is now typeset similar to a chapter in Part I, and as an un-numbered section in Part II. This required the use of separate commands for including the lists (see Sec. 1.6)
	- Typesetting fixes for the table of contents page. As a consequence, the package titletoc is now required.
	- Minor other code cleanup and bug fixes.
- Version  $2.25$ :
	- Fixed a minor bug that used to generate a warning message regarding font shapes in the page headers.
- Version 2.2:
	- pdf and eps class options removed. The document class compiles with either pdfLaTeX or L<sup>AT</sup>EX.
	- The reference lists in papers are now typeset in the same way as in Part I of the thesis.
	- Some minor adjustments of page header heights.
- Version 2.1:
	- Cross-references to chapters now work like they should. See the main document of this example.
	- Major bug fixes to BibTeX reference lists, table of contents generation etc.
	- The only change the user has to do is to use the new  $\mathcal{L}$  makebib instead of bibunits' \putbib.
- Version 2.0:
	- Support for EU logotype on main page. The files  ${\tt eul.f\_eng.pdf}$  and eu1\_f\_eng.eps must be placed in the same directory as the document class.
	- Support for pdf class options.
	- $-$  Update of the  $\backslash$ makechapter command. It now requires three arguments. See main document for example.
	- Support for BibTeX, using the bibunits.sty package.
- Version 1.6: Various bug fixes to figure spacing etc.

# ${\it ChAPTER}$  2

# Title appearing on the chapter start page

### 2.1 First section of the second chapter

This is the text of the second chapter. []

### 2A This is an appendix section

Text of the appendix

#### 2A.1 Subsection 1

Yet some text, and an equation

$$
abs\left(e^{j\pi}\right) = ?\tag{2A.1}
$$

#### 2A.2 Subsection 2

And then some...

### 2B This is another appendix section

This section concludes the appendix.

## CHAPTER 3

# Nonsense chapter, here only to verify that some issues in previous versions are really resolved!

This is a chapter with no sections, only here in order to test the document template. Please ignore the rest of this. dkhgfdsh fdsjhgiepy kdslkfds ewiuyfe fkjfdsohew dskjhfd

fduew dsk di e sd lkjd dslkfd oiew sao cdkåwq acslkgå sdspo dsjdspe dkfo dkhgfdsh fdsjhgiepy kdslkfds ewiuyfe fkjfdsohew dskjhfd fduew dsk di e sd lkjd dslkfd oiew sao cdk˚awq acslkg˚a sdspo dsjdspe dkfo dkhgfdsh fdsjhgiepy kdslkfds ewiuyfe fkjfdsohew dskjhfd fduew dsk di e sd lkjd dslkfd oiew sao cdkåwq acslkgå sdspo dsjdspe dkfo

dkhgfdsh fdsjhgiepy kdslkfds ewiuyfe fkjfdsohew dskjhfd fduew dsk di e sd lkjd dslkfd oiew sao cdk˚awq acslkg˚a sdspo dsjdspe dkfodkhgfdsh fdsjhgiepy kdslkfds ewiuyfe fkjfdsohew dskjhfd fduew dsk di e sd lkjd dslkfd oiew sao cdkåwq acslkgå sdspo dsjdspe dkfo dkhgfdsh fdsjhgiepy kdslkfds ewiuyfe fkjfdsohew dskjhfd fduew dsk di e sd lkjd dslkfd oiew sao cdkåwq acslkgå sdspo dsjdspe dkfo dkhgfdsh fdsjhgiepy kdslkfds ewiuyfe fkjfdsohew dskjhfd fduew dsk di e sd lkjd dslkfd oiew sao cdkåwq acslkgå sdspo dsjdspe dkfo

dkhgfdsh fdsjhgiepy kdslkfds ewiuyfe fkjfdsohew dskjhfd fduew dsk di e sd lkjd dslkfd oiew sao cdkåwq acslkgå sdspo dsjdspe dkfodkhgfdsh fdsjhgiepy kdslkfds ewiuyfe fkjfdsohew dskjhfd fduew dsk di e sd lkjd dslkfd oiew sao cdkåwq acslkgå sdspo dsjdspe dkfo dkhgfdsh fdsjhgiepy kdslkfds ewiuyfe fkjfdsohew dskjhfd fduew dsk di e sd lkjd dslkfd oiew sao cdkåwq acslkgå sdspo dsjdspe dkfo dkhgfdsh fdsjhgiepy kdslkfds ewiuyfe fkjfdsohew dskjhfd fduew dsk di e sd lkjd dslkfd oiew sao cdkåwq acslkgå sdspo dsjdspe dkfo dkhgfdsh fdsjhgiepy kdslkfds ewiuyfe fkjfdsohew dskjhfd fduew dsk di e sd lkjd dslkfd oiew sao cdkåwq acslkgå sdspo dsjdspe dkfodkhgfdsh fdsjhgiepy kdslkfds ewiuyfe fkjfdsohew dskjhfd fduew dsk di e sd lkjd dslkfd oiew sao cdkåwq acslkgå sdspo dsjdspe dkfo dkhgfdsh fdsjhgiepy kdslkfds ewiuyfe fkjfdsohew dskjhfd fduew dsk di e sd lkjd dslkfd oiew sao cdkåwq acslkgå sdspo dsjdspe dkfo dkhgfdsh fdsjhgiepy kdslkfds ewiuyfe fkjfdsohew dskjhfd fduew dsk di e sd lkjd dslkfd oiew sao cdkåwq acslkgå sdspo dsjdspe dkfo dkhgfdsh fdsjhgiepy kdslkfds ewiuyfe fkjfdsohew dskjhfd fduew dsk di e sd lkjd dslkfd oiew sao cdkåwq acslkgå sdspo dsjdspe dkfo dkhgfdsh fdsjhgiepy kdslkfds ewiuyfe fkjfdsohew dskjhfd fduew dsk di e sd lkjd dslkfd oiew sao cdkåwq acslkgå sdspo dsjdspe dkfo dkhgfdsh fdsjhgiepy kdslkfds ewiuyfe fkjfdsohew dskjhfd fduew dsk di e sd lkjd dslkfd oiew sao cdkåwq acslkgå sdspo dsjdspe dkfo

dkhgfdsh fdsjhgiepy kdslkfds ewiuyfe fkjfdsohew dskjhfd fduew dsk di e sd lkjd dslkfd oiew sao cdk˚awq acslkg˚a sdspo dsjdspe dkfo dkhgfdsh fdsjhgiepy kdslkfds ewiuyfe fkjfdsohew dskjhfd fduew dsk di e sd lkjd dslkfd oiew sao cdkåwq acslkgå sdspo dsjdspe dkfo

dkhgfdsh fdsjhgiepy kdslkfds ewiuyfe fkjfdsohew dskjhfd fduew dsk di e sd lkjd dslkfd oiew sao cdkåwq acslkgå sdspo dsjdspe dkfo

dkhgfdsh fdsjhgiepy kdslkfds ewiuyfe fkjfdsohew dskjhfd fduew dsk di e sd lkjd dslkfd oiew sao cdkåwq acslkgå sdspo dsjdspe dkfodkhgfdsh fdsjhgiepy kdslkfds ewiuyfe fkjfdsohew dskjhfd fduew dsk di e sd lkjd dslkfd oiew sao cdkåwq acslkgå sdspo dsjdspe dkfodkhgfdsh fdsjhgiepy kdslkfds ewiuyfe fkjfdsohew dskjhfd fduew dsk di e sd lkjd dslkfd oiew sao cdk˚awq acslkg˚a sdspo dsjdspe dkfodkhgfdsh fdsjhgiepy kdslkfds ewiuyfe fkjfdsohew dskjhfd fduew dsk di e sd lkjd dslkfd oiew sao cdkåwq acslkgå sdspo dsjdspe dkfodkhgfdsh fdsjhgiepy kdslkfds ewiuyfe fkjfdsohew dskjhfd fduew dsk di e sd lkjd dslkfd oiew sao cdk˚awq acslkg˚a sdspo dsjdspe dkfodkhgfdsh fdsjhgiepy kdslkfds ewiuyfe fkjfdsohew dskjhfd fduew dsk di e sd lkjd dslkfd oiew sao cdkåwq acslkgå sdspo dsjdspe dkfodkhgfdsh fdsjhgiepy kdslkfds ewiuyfe fkjfdsohew dskjhfd fduew dsk di e sd lkjd dslkfd oiew sao cdk˚awq acslkg˚a sdspo dsjdspe dkfodkhgfdsh fdsjhgiepy kdslkfds ewiuyfe fkjfdsohew dskjhfd fduew dsk di e sd lkjd dslkfd oiew sao cdkåwq acslkgå sdspo dsjdspe dkfodkhgfdsh fdsjhgiepy kdslkfds ewiuyfe fkjfdsohew dskjhfd fduew dsk di e sd lkjd dslkfd oiew sao cdkåwq acslkgå sdspo dsjdspe dkfodkhgfdsh fdsjhgiepy kdslkfds ewiuyfe fkjfdsohew dskjhfd fduew dsk di e sd lkjd dslkfd oiew sao cdkåwq acslkgå sdspo dsjdspe dkfodkhgfdsh fdsjhgiepy kdslkfds ewiuyfe fkjfdsohew dskjhfd fduew dsk di e sd lkjd dslkfd oiew sao cdk˚awq acslkg˚a sdspo dsjdspe dkfo dkhgfdsh fdsjhgiepy kdslkfds ewiuyfe fkjfdsohew dskjhfd fduew dsk di e sd lkjd dslkfd oiew sao cdkåwq acslkgå sdspo dsjdspe dkfodkhgfdsh fdsjhgiepy kdslkfds ewiuyfe fkjfdsohew dskjhfd fduew dsk di e sd lkjd dslkfd oiew sao cdkåwq acslkgå sdspo dsjdspe dkfo

dkhgfdsh fdsjhgiepy kdslkfds ewiuyfe fkjfdsohew dskjhfd fduew dsk di e sd lkjd dslkfd oiew sao cdk˚awq acslkg˚a sdspo dsjdspe dkfodkhgfdsh fdsjhgiepy kdslkfds ewiuyfe fkjfdsohew dskjhfd fduew dsk di e sd lkjd dslkfd oiew sao cdkåwg acslkgå sdspo dsjdspe dkfodkhgfdsh fdsjhgiepy kdslkfds ewiuyfe fkjfdsohew dskjhfd fduew dsk di e sd lkjd dslkfd oiew sao cdk˚awq acslkg˚a sdspo dsjdspe dkfodkhgfdsh fdsjhgiepy kdslkfds ewiuyfe fkjfdsohew dskjhfd fduew dsk di e sd lkjd dslkfd oiew sao cdkåwq acslkgå sdspo dsjdspe dkfo dkhgfdsh fdsjhgiepy kdslkfds ewiuyfe fkjfdsohew dskjhfd fduew dsk di e sd lkjd dslkfd oiew sao cdkåwq acslkgå sdspo dsjdspe dkfo

dkhgfdsh fdsjhgiepy kdslkfds ewiuyfe fkjfdsohew dskjhfd fduew dsk di e sd lkjd dslkfd oiew sao cdkåwq acslkgå sdspo dsjdspe dkfodkhgfdsh fdsjhgiepy kdslkfds ewiuyfe fkjfdsohew dskjhfd fduew dsk di e sd lkjd dslkfd oiew sao cdkåwq acslkgå sdspo dsjdspe dkfodkhgfdsh fdsjhgiepy kdslkfds ewiuyfe fkjfdsohew dskjhfd fduew dsk di e sd lkjd dslkfd oiew sao cdk˚awq acslkg˚a sdspo dsjdspe dkfodkhgfdsh fdsjhgiepy kdslkfds ewiuyfe fkjfdsohew dskjhfd fduew dsk di e sd lkjd dslkfd oiew sao cdkåwq acslkgå sdspo dsjdspe dkfodkhgfdsh fdsjhgiepy kdslkfds ewiuyfe fkjfdsohew dskjhfd fduew dsk di e sd lkjd dslkfd oiew sao cdkåwq acslkgå sdspo dsjdspe dkfo

dkhgfdsh fdsjhgiepy kdslkfds ewiuyfe fkjfdsohew dskjhfd fduew dsk di e sd lkjd dslkfd oiew sao cdk˚awq acslkg˚a sdspo dsjdspe dkfodkhgfdsh fdsjhgiepy kdslkfds ewiuyfe fkjfdsohew dskjhfd fduew dsk di e sd lkjd dslkfd oiew sao cdkåwq acslkgå sdspo dsjdspe dkfodkhgfdsh fdsjhgiepy kdslkfds ewiuyfe fkjfdsohew dskjhfd fduew dsk di e sd lkjd dslkfd oiew sao cdk˚awq acslkg˚a sdspo dsjdspe dkfodkhgfdsh fdsjhgiepy kdslkfds ewiuyfe fkjfdsohew dskjhfd fduew dsk di e sd lkjd dslkfd oiew sao cdkåwq acslkgå sdspo dsjdspe dkfodkhgfdsh fdsjhgiepy kdslkfds ewiuyfe fkjfdsohew dskjhfd fduew dsk di e sd lkjd dslkfd oiew sao cdk˚awq acslkg˚a sdspo dsjdspe dkfodkhgfdsh fdsjhgiepy kdslkfds ewiuyfe fkjfdsohew dskjhfd fduew dsk di e sd lkjd dslkfd oiew sao cdkåwq acslkgå sdspo dsjdspe dkfodkhgfdsh fdsjhgiepy kdslkfds ewiuyfe fkjfdsohew dskjhfd fduew dsk di e sd lkjd dslkfd oiew sao cdkåwq acslkgå sdspo dsjdspe dkfo dkhgfdsh fdsjhgiepy kdslkfds ewiuyfe fkjfdsohew dskjhfd fduew dsk di e sd lkjd dslkfd oiew sao cdkåwq acslkgå sdspo dsjdspe dkfodkhgfdsh fdsjhgiepy kdslkfds ewiuyfe fkjfdsohew dskjhfd fduew dsk di e sd lkjd dslkfd oiew sao cdkåwq acslkgå sdspo dsjdspe dkfo

dkhgfdsh fdsjhgiepy kdslkfds ewiuyfe fkjfdsohew dskjhfd fduew dsk di e sd lkjd dslkfd oiew sao cdkåwq acslkgå sdspo dsjdspe dkfodkhgfdsh fdsjhgiepy kdslkfds ewiuyfe fkjfdsohew dskjhfd fduew dsk di e sd lkjd dslkfd oiew sao cdkåwq acslkgå sdspo dsjdspe dkfodkhgfdsh fdsjhgiepy kdslkfds ewiuyfe fkjfdsohew dskjhfd fduew dsk di e sd lkjd dslkfd oiew sao cdk˚awq acslkg˚a sdspo dsjdspe dkfodkhgfdsh fdsjhgiepy kdslkfds ewiuyfe fkjfdsohew dskjhfd fduew dsk di e sd lkjd dslkfd oiew sao cdkåwq acslkgå sdspo dsjdspe dkfodkhgfdsh fdsjhgiepy kdslkfds ewiuyfe fkjfdsohew dskjhfd fduew dsk di e sd lkjd dslkfd oiew sao cdk˚awq acslkg˚a sdspo dsjdspe dkfo dkhgfdsh fdsjhgiepy kdslkfds ewiuyfe fkjfdsohew dskjhfd fduew dsk di e sd lkjd dslkfd oiew sao cdkåwq acslkgå sdspo dsjdspe dkfodkhgfdsh fdsjhgiepy kdslkfds ewiuyfe fkjfdsohew dskjhfd fduew dsk di e sd lkjd dslkfd oiew sao cdkåwq acslkgå sdspo dsjdspe dkfo

dkhgfdsh fdsjhgiepy kdslkfds ewiuyfe fkjfdsohew dskjhfd fduew dsk di e sd lkjd dslkfd oiew sao cdkåwq acslkgå sdspo dsjdspe dkfodkhgfdsh fdsjhgiepy kdslkfds ewiuyfe fkjfdsohew dskjhfd fduew dsk di e sd lkjd dslkfd oiew sao cdkåwq acslkgå sdspo dsjdspe dk fodkhgfdsh fdsjhgiepy kdslkfds ewiuyfe fkjfdsohew dskjhfd fduew dsk di e sd lkjd dslkfd oiew sao cdkåwq acslkgå sdspo dsjdspe dkfo

dkhgfdsh fdsjhgiepy kdslkfds ewiuyfe fkjfdsohew dskjhfd fduew dsk di e sd lkjd dslkfd oiew sao cdkåwq acslkgå sdspo dsjdspe dkfodkhgfdsh fdsjhgiepy kdslkfds ewiuyfe fkjfdsohew dskjhfd fduew dsk di e sd lkjd dslkfd oiew sao cdkåwq acslkgå sdspo dsjdspe dkfodkhgfdsh fdsjhgiepy kdslkfds ewiuyfe fkjfdsohew dskjhfd fduew dsk di e sd lkjd dslkfd oiew sao cdk˚awq acslkg˚a sdspo dsjdspe dkfodkhgfdsh fdsjhgiepy kdslkfds ewiuyfe fkjfdsohew dskjhfd fduew dsk di e sd lkjd dslkfd oiew sao cdkåwq acslkgå sdspo dsjdspe dkfodkhgfdsh fdsjhgiepy kdslkfds ewiuyfe fkjfdsohew dskjhfd fduew dsk di e sd lkjd dslkfd oiew sao cdkåwq acslkgå sdspo dsjdspe dkfodkhgfdsh fdsjhgiepy kdslkfds ewiuyfe fkjfdsohew dskjhfd fduew dsk di e sd lkjd dslkfd oiew sao cdkåwq acslkgå sdspo dsjdspe dkfodkhgfdsh fdsjhgiepy kdslkfds ewiuyfe fkjfdsohew dskjhfd fduew dsk di e sd lkjd dslkfd oiew sao cdkåwq acslkgå sdspo dsjdspe dkfo dkhgfdsh fdsjhgiepy kdslkfds ewiuyfe fkjfdsohew dskjhfd fduew dsk di e sd lkjd dslkfd oiew sao cdkåwq acslkgå sdspo dsjdspe dkfodkhgfdsh fdsjhgiepy kdslkfds ewiuyfe fkjfdsohew dskjhfd fduew dsk di e sd lkjd dslkfd oiew sao cdkåwq acslkgå sdspo dsjdspe dkfo

dkhgfdsh fdsjhgiepy kdslkfds ewiuyfe fkjfdsohew dskjhfd fduew dsk di e sd lkjd dslkfd oiew sao cdkåwq acslkgå sdspo dsjdspe dkfodkhgfdsh fdsjhgiepy kdslkfds ewiuyfe fkjfdsohew dskjhfd fduew dsk di e sd lkjd dslkfd oiew sao cdkåwq acslkgå sdspo dsjdspe dkfodkhgfdsh fdsjhgiepy kdslkfds ewiuyfe fkjfdsohew dskjhfd fduew dsk di e sd lkjd dslkfd oiew sao cdk˚awq acslkg˚a sdspo dsjdspe dkfodkhgfdsh fdsjhgiepy kdslkfds ewiuyfe fkjfdsohew dskjhfd fduew dsk di e sd lkjd dslkfd oiew sao cdkåwq acslkgå sdspo dsjdspe dkfo dkhgfdsh fdsjhgiepy kdslkfds ewiuyfe fkjfdsohew dskjhfd fduew dsk di e sd lkjd dslkfd oiew sao cdk˚awq acslkg˚a sdspo dsjdspe dkfodkhgfdsh fdsjhgiepy kdslkfds ewiuyfe fkjfdsohew dskjhfd fduew dsk di e sd lkjd dslkfd oiew sao cdkåwq acslkgå sdspo dsjdspe dkfodkhgfdsh fdsjhgiepy kdslkfds ewiuyfe fkjfdsohew dskjhfd fduew dsk di e sd lkjd dslkfd oiew sao cdk˚awq acslkg˚a sdspo dsjdspe dkfodkhgfdsh fdsjhgiepy kdslkfds ewiuyfe fkjfdsohew dskjhfd fduew dsk di e sd lkjd dslkfd oiew sao cdkåwq acslkgå sdspo dsjdspe dkfo dkhgfdsh fdsjhgiepy kdslkfds ewiuyfe fkjfdsohew dskjhfd fduew dsk di e sd lkjd dslkfd oiew sao cdkåwq acslkgå sdspo dsjdspe dkfodkhgfdsh fdsjhgiepy kdslkfds ewiuyfe fkjfdsohew dskjhfd fduew dsk di e sd lkjd dslkfd oiew sao cdkåwq acslkgå sdspo dsjdspe dkfodkhgfdsh fdsjhgiepy kdslkfds ewiuyfe fkjfdsohew dskjhfd fduew dsk di e sd lkjd dslkfd oiew sao cdkåwq acslkgå sdspo dsjdspe dkfodkhgfdsh fdsjhgiepy kdslkfds ewiuyfe fkjfdsohew dskjhfd fduew dsk di e sd lkjd dslkfd oiew sao cdkåwq acslkgå sdspo dsjdspe dkfo dkhgfdsh fdsjhgiepy kdslkfds ewiuyfe fkjfdsohew dskjhfd fduew dsk di e sd lkjd dslkfd oiew sao cdk˚awq acslkg˚a sdspo dsjdspe dkfodkhgfdsh fdsjhgiepy kdslkfds ewiuyfe fkjfdsohew dskjhfd fduew dsk di e sd lkjd dslkfd oiew sao cdkåwq acslkgå sdspo dsjdspe dkfodkhgfdsh fdsjhgiepy kdslkfds ewiuyfe fkjfdsohew dskjhfd fduew dsk di e sd lkjd dslkfd oiew sao cdkåwq acslkgå sdspo dsjdspe dkfo

dkhgfdsh fdsjhgiepy kdslkfds ewiuyfe fkjfdsohew dskjhfd fduew dsk di e sd lkjd dslkfd oiew sao cdkåwq acslkgå sdspo dsjdspe dkfodkhgfdsh fdsjhgiepy kdslkfds ewiuyfe fkjfdsohew dskjhfd fduew dsk di e sd lkjd dslkfd oiew sao cdkåwg acslkgå sdspo dsjdspe dkfodkhgfdsh fdsjhgiepy kdslkfds ewiuyfe fkjfdsohew dskjhfd fduew dsk di e sd lkjd dslkfd oiew sao cdkåwq acslkgå sdspo dsjdspe dkfodkhgfdsh fdsjhgiepy kdslkfds ewiuyfe fkjfdsohew dskjhfd fduew dsk di e sd lkjd dslkfd oiew sao cdkåwq acslkgå sdspo dsjdspe dkfodkhgfdsh fdsjhgiepy kdslkfds ewiuyfe fkjfdsohew dskjhfd fduew dsk di e sd lkjd dslkfd oiew sao cdkåwq acslkgå sdspo dsjdspe dkfodkhgfdsh fdsjhgiepy kdslkfds ewiuyfe fkjfdsohew dskjhfd fduew dsk di e sd lkjd dslkfd oiew sao cdkåwq acslkgå sdspo dsjdspe dkfodkhgfdsh fdsjhgiepy kdslkfds ewiuyfe fkjfdsohew dskjhfd fduew dsk di e sd lkjd dslkfd oiew sao cdk˚awq acslkg˚a sdspo dsjdspe dkfodkhgfdsh fdsjhgiepy kdslkfds ewiuyfe fkjfdsohew dskjhfd fduew dsk di e sd lkjd dslkfd oiew sao cdkåwq acslkgå sdspo dsjdspe dkfodkhgfdsh fdsjhgiepy kdslkfds ewiuyfe fkjfdsohew dskjhfd fduew dsk di e sd lkjd dslkfd oiew sao cdkåwq acslkgå sdspo dsjdspe dkfodkhgfdsh fdsjhgiepy kdslkfds ewiuyfe fkjfdsohew dskjhfd fduew dsk di e sd lkjd dslkfd oiew sao cdkåwq acslkgå sdspo dsjdspe dkfodkhgfdsh fdsjhgiepy kdslkfds ewiuyfe fkjfdsohew dskjhfd fduew dsk di e sd lkjd dslkfd oiew sao cdkåwq acslkgå sdspo dsjdspe dkfo dkhgfdsh fdsjhgiepy kdslkfds ewiuyfe fkjfdsohew dskjhfd fduew dsk di e sd lkjd dslkfd oiew sao cdkåwq acslkgå sdspo dsjdspe dkfodkhgfdsh fdsjhgiepy kdslkfds ewiuyfe fkjfdsohew dskjhfd fduew dsk di e sd lkjd dslkfd oiew sao cdkåwq acslkgå sdspo dsjdspe dkfo

# CHAPTER 4

Nonsense chapter, here only to verify that some issues in previous versions are really resolved!

## **REFERENCES**

- [1] M. Goossens, F. Mittelbach, and A. Samarin. The FIEX Companion. Addison-Wesley, 1994.
- [2] L. Lamport.  $\cancel{B}TEX$ , A Document Preparation System: User's Guide And Reference Manual. Pearson Professional Education, New York, 1994.

# Part II

## PAPER A

# The Title of the Papers in the Thesis are Automatically Split In Several Lines if Necessary

Authors: John Doe and Jane Doe

Reformatted version of paper originally published in:

Example Thesis, Internal Report, Luleå University of Technology, 2002.

© 2002, The Publisher, Reprinted with permission.

### The Tile of the Paper

John Doe and Jane Doe

#### Abstract

Abstract text of the paper...

### 1 Introduction

The text of this article is imported from the file paper1.tex. The title and abstract part above are typeset manually (see file for code template). [1]

Natural Language Processing (NLP) is the full version of this short version NLP and the long version Natural Language Processing.

Be sure NOT to have any \begin{document} or \end{document} tags in the imported files.

Some references here too, just to show the use of bibunits .

### A First appendix of paper A

Some appendix text.

#### A.1 A subsection of the appendix

$$
X(\omega) = \int_{-\infty}^{\infty} x(t)e^{-j\omega t} dt.
$$
 (A.1)

#### A.2 Another subsection of the appendix

Test subsubsection

### B Another appendix

Some text in the second appendix

### References

[1] M. Goossens, F. Mittelbach, and A. Samarin. The  $BT_FX$  Companion. Addison-Wesley, 1994.

[2] L. Lamport.  $\cancel{B}TEX$ , A Document Preparation System: User's Guide And Reference Manual. Pearson Professional Education, New York, 1994.

# PAPER B

## The Theory of Research

Authors: John Doe and Jane Doe

### Reformatted version of paper accepted for publication in:

Example Thesis, Internal Report, Luleå University of Technology, 2009.

© 2009, The Publisher, Reprinted with permission.

### The Theory of Research

John Doe and Jane Doe

#### Abstract

Abstract text of the paper...

### 1 Introduction

The text of this article is imported from the file paper2.tex. The title and abstract part above are typeset manually (see file for code template).

Be sure NOT to have any  $\begin{cases} document\}$  or  $\end{cases}$  document} tags in the imported files.

Some references here too, just to show the use of bibunits .

### A First appendix of paper B

Some appendix text.

#### A.1 A subsection of the appendix

$$
X(\omega) = \int_{-\infty}^{\infty} x(t)e^{-j\omega t} dt.
$$
 (A.1)

#### A.2 Another subsection of the appendix

### B Another appendix

Some text in the second appendix

#### References

- [1] M. Goossens, F. Mittelbach, and A. Samarin. *The LAT<sub>E</sub>X Companion*. Addison-Wesley, 1994.
- [2] L. Lamport.  $\cancel{B}T_F X$ , A Document Preparation System: User's Guide And Reference Manual. Pearson Professional Education, New York, 1994.

## PAPER C

# Yet Another Sub-Optimal Estimator of Sinusoids in Noise

Authors: Dr. C

Reformatted version of paper submitted to:

Example Thesis, Internal Report, Luleå University of Technology, 2009.

© 2009, The Publisher, Reprinted with permission.

### Yet Another Sub-Optimal Estimator of Sinusoids in Noise

Dr. C

#### Abstract

Abstract text of the paper...

### 1 Introduction

The text of this article is imported from the file paper3.tex. The title and abstract part above are typeset manually (see file for code template).

Be sure NOT to have any  $\begin{cases} document\}$  or  $\end{cases}$  document} tags in the imported files.

Some references here too, just to show the use of bibunits .

### References

- [1] M. Goossens, F. Mittelbach, and A. Samarin. The  $BT_FX$  Companion. Addison-Wesley, 1994.
- [2] L. Lamport. LATEX, A Document Preparation System: User's Guide And Reference Manual. Pearson Professional Education, New York, 1994.

# PAPER D

An example of a yet-to-be-submitted paper

Authors: Dr. C

Manuscript to be submitted.

paper3.tex

# Acronyms

NLP Natural Language Processing. v, 27